## **JAMBU**

## Programme de calcul des contributions mutuelles entre classes d'une hiérarchie et facteurs d'une correspondance

Les cahiers de l'analyse des données, tome 1, nº 1 (1976), p. 77-92

<[http://www.numdam.org/item?id=CAD\\_1976\\_\\_1\\_1\\_77\\_0](http://www.numdam.org/item?id=CAD_1976__1_1_77_0)>

© Les cahiers de l'analyse des données, Dunod, 1976, tous droits réservés.

L'accès aux archives de la revue « Les cahiers de l'analyse des données » implique l'accord avec les conditions générales d'utilisation ([http:](http://www.numdam.org/conditions) [//www.numdam.org/conditions](http://www.numdam.org/conditions)). Toute utilisation commerciale ou impression systématique est constitutive d'une infraction pénale. Toute copie ou impression de ce fichier doit contenir la présente mention de copyright.

# **NUMDAM**

*Article numérisé dans le cadre du programme Numérisation de documents anciens mathématiques* <http://www.numdam.org/>

### **PROGRAMME DE CALCUL DES CONTRIBUTIONS MUTUELLES ENTRE CLASSES D'UNE HIERARCHIE ET FACTEURS D'UNE CORRESPONDANCE**

*pan.* M. *Jambu* (1)

#### 0. Objet de ces calculs :

L'Analyse de correspondance a le mérite de faire figurer sur un graphique deux ensembles I et J ; ainsi apparaissent avec la structure de I et celle de J une explication, une interprétation de chacune de ces structures par l'autre. Cependant les praticiens de l'analyse des données et notamment les taxinomistes doivent souvent fixer en un système rigide de classes la vision globale qu'offre l'analyse factorielle ; c'est pourquoi ils recourent à la classification automatique. Mais alors, la richesse de l'interprétation mutuelle de I par J et de J par I est perdue ; on a d'une part des classes sur 1 ; d'autre part des classes sur J. On doit donc revenir à l'Analyse factorielle , figurer les contours des classes sur les plans factoriels afin de commenter celles-ci ; et l'on dira que sur l'axe 2 la classe q s'oppose à la classe q' ; que la classe q" est très excentrique dans la direction de l'axe 3 ; etc ... De semblables relations entre classes et facteurs, qui ne peuvent être ou'approximatives, les calculs des contributions proposés ici permettent de chiffrer la portée ; et ils aideront à les découvrir. Ces calculs ont été introduits en 197 $\tilde{\mu}$  par M. Sadaka (thèse de 3ème cycle) et M. Jambu ; le programme publié ici est celui de M. Jambu. Afin d'aider le lecteur, on a rassemblé en introduction quelques résultats bien connus sur l'analyse des correspondances (cf e.g. [Prat. Corr.] T II A n°2) et sur la classification hiérarchique (cf notamment [C.A.H.] T.I.B. n°U § 2.5 et [Inf. Tab] T.I.B. n°5 § 2.3). Les calculs de contributions eux-mêmes font dans la deuxième édition du traité l'objet d'une briève note (cf [Inf. Tab], in fine, Note 2).

### 1. L'analyse des correspondances ; rappel de notations et résultats

Soit I et J deux ensembles finis et  $k_{I,I}$  un tableau de nombres positifs (e.g. un tableau de contingence) sur IxJ :  $k_{I,J}^{10} = {k(i,j) | i \in I , j \in J}$ . On note classiquement k le total des nombres contenus dans le tableau  $k_{I,J}$  et on associe à k<sub>T.I</sub> une loi de fréquence f<sub>T.I</sub> dont les lois marginales sont notées f<sub>T</sub> et f<sub>J</sub> :

$$
f_{IJ} = \{f_{\underline{i}\,\underline{j}} | i\,\epsilon\,I, \ j\,\epsilon\,J\} ; f_{\underline{i}\,\underline{j}} = k(i,j)/k ;
$$
  

$$
f_{\underline{T}} = \{f_{\underline{i}} | i\,\epsilon\,I\} ; f_{\underline{i}} = \sum \{f_{\underline{i}\,\underline{j}} | j\,\epsilon\,J\} ;
$$
  

$$
f_{\underline{J}} = \{f_{\underline{j}} | j\,\epsilon\,J\} ; f_{\underline{j}} = \sum \{f_{\underline{i}\,\underline{j}} | i\,\epsilon\,I\} .
$$

(1) *Attaché de Recherches CNRS* - *Université Pierre et Marie Curie* - *Paris* 

Aux éléments i de I et j de J sont associés des profils, que dans l'in terprétation probabiliste on se représentera comme des probabilités conditionnelles :

$$
\begin{aligned}\n\text{profit de i} &= \mathbf{r}_J^i = \left| \mathbf{r}_j^i \right| \mathbf{j} \in \mathbf{J} \right| \quad ; \quad \mathbf{r}_j^i = \mathbf{r}_{ij} / \mathbf{r}_i \quad ; \\
\text{profit de j} &= \mathbf{r}_I^j = \left| \mathbf{r}_i^j \right| \mathbf{i} \in \mathbf{I} \right| \quad ; \quad \mathbf{r}_i^j = \mathbf{r}_{ij} / \mathbf{r}_j \quad ;\n\end{aligned}
$$

Entre éléments d'un même ensemble (soit I, soit J) on prend la distance du  $\chi^2$  entre leurs profils :

$$
d^{2}(i, i') = ||r_{J}^{i} - r_{J}^{i'}||_{r_{J}^{2}}^{2} = \sum \left\{ (r_{J}^{i} - r_{J}^{i'})^{2} / r_{J} | j \in J \right\} ;
$$
  

$$
d^{2}(j, j') = ||r_{I}^{j} - r_{I}^{j'}||_{r_{I}^{2}}^{2} = \sum \left\{ (r_{i}^{j} - r_{i}^{j'})^{2} / r_{i} | i \in I \right\}
$$

On a ainsi dans R<sub>J</sub> (muni de la distance du  $\chi^2$  de centre  $f_j$ ) le nuage  $N_{J}^{(1)}$ , des profils  $f_{J}^{i}$  chacun affecté de la masse  $f_{i}$ ; nuage dont le centre de gravité n'est autre que f<sub>J</sub> ; on a de même dans R<sub>I</sub> le nuage N<sub>I</sub>(J), dont le centre est  $f_{T}$  :

$$
N_J(I) = \left\{ (f_J^i, f_j) | i \in I \right\} \subset R_J
$$
  

$$
N_I(J) = \left\{ (f_I^j, f_j) | j \in J \right\} \subset R_I
$$

dans ces formules on a donné au nuage  $N_f(I)$  associé à l'ensemble I, un indice ັ້ inférieur o afin de rappeler que ce nuage est dans  $\pi_j$ , et de même pour  $\pi_l$ (v),

associé à J dans *Kj.*  L'analyse factorielle construit simultanément pour chacun des nuages le système des axes principaux d'inertie, ou axes factoriels, indicé par αεA ; la distance d'un profil au profil moyen (ou centre de gravité) s'écrit :

$$
\rho(i)^{2} = ||\mathbf{r}_{J}^{i} - \mathbf{r}_{J}||^{2} = \Sigma \{ \mathbf{F}_{\alpha}(i)^{2} | \alpha \in A \} ;
$$
  

$$
\rho(j)^{2} = ||\mathbf{r}_{I}^{j} - \mathbf{r}_{I}||^{2} = \Sigma \{ G_{\alpha}(j)^{2} | \alpha \in A \} .
$$

L'inertie totale ou trace (qui est la même pour l'un est l'autre nuage) s'écrit alors comme une somme double :

trace = 
$$
\sum \{r_i \left\|r_J^i - r_J\right\|^2 \mid i\in I\}
$$
 =  $\sum \{r_i \ F_\alpha(i)^2 \mid i\in I, \alpha\in A\}$ ;  
=  $\sum \{r_j \left\|r_I^j - r_I\right\|^2 \mid j\in I\}$  =  $\sum \{r_j \ G_\alpha(j)^2 \mid j\in J, \alpha\in A\}$ ;

ou, en considérant les moments d'inertie axe par axe :

trace = 
$$
\Sigma {\lambda_{\alpha} | \alpha \in A}
$$
 ;  
\n
$$
\lambda_{\alpha} = \Sigma {\Gamma_{i} F_{\alpha}(i)^{2} | i \in I} = \Sigma {\Gamma_{j} G_{\alpha}(j)^{2} | j \in J}.
$$

Dans une somme de nombres positifs,  $S = \sum \{s_t | t \in T\}$ , on peut dire que chaque terme t apporte sa contribution absolue, qui n'est autre que s<sub>+</sub>; et sa contribution relative  $s_+/S$ . D'où l'usage établi du terme de contribution en analyse factorielle ; et aussi - c'est l'objet de la présente note - en classification hiérarchique. Rappelons que l'on note :

 $\tau_{\alpha}$  =  $\lambda_{\alpha}/\text{trace}$  : contribution relative ou taux d'inertie afférent au facteur a.

 $\mathbb{F}_{\alpha}(1)^{2}/\rho(1)^{2}$  : contribution relative du facteur  $\alpha$  à l'élément i (i.e. à l'écart du profil  $f_{J}^i$  de celui-ci par rapport au centre  $f_{J}$ ) ; cette contribution relative est le carré du cosinus formé par l'axe a avec le rayon vecteur  $\overline{f_{T}f_{T}^{1}}$  reliant le centre  $f_{T}$  au profil  $f_{T}^{1}$ .

 $G_{\alpha}(j)^2/\rho(j)^2$  : contribution relative du facteur  $\alpha$  à l'élément j

 $f_i$   $F_\alpha(i)^2$  : contribution absolue de l'élément i au facteur  $\alpha$  (i.e. à la valeur propre  $\lambda_{\alpha}$  qui est la somme des f<sub>;</sub>  $F_{\alpha}(i)^2)$  ; on peut encore dire que  $f_i$   $F_\alpha(i)^2$  est la contribution absolue de la paire  $(i, \alpha)$  à la trace, ou inertie totale .

 $f_i$   $F_\alpha(i)^2/\lambda_\alpha$  : contribution relative de l'élément i au facteur  $\alpha$  ; et de même pour l'ensemble J : contribution absolue ou relative de j au facteur  $\alpha$ .

Pour un élément supplémentaire s qui est placé sur les axes d'après son profil f<sub>J</sub> (ou f<sub>I</sub> si il s'agit d'un élément adjoint à J), mais est traité comme ayant masse nulle, la contribution à  $\lambda_{\alpha}$  ou à la trace est évidemment nulle ; en  $\frac{1}{2}$ revanche on peut encore considérer le rayon vecteur f<sub>1</sub>1 de l'angle du il forme

 $\rho(s)^2 = \Sigma \{F_{\gamma}(s)^2 | \alpha \epsilon A\}$  : carré du rayon vecteur de s ; p(s) <sup>2</sup> = *1{F* (s) <sup>2</sup> |aeA) : carré du rayon vecteur de s ;  $\alpha$  : contribution relative during during during during during during during during during during during during during during during during during during during during during during during during during during during dur

2. Classification hierarchique et décomposition de l'inertie d'un nuage :

Rappelons sur une figure la terminologie usuelle de la classification hiérarchique binaire :

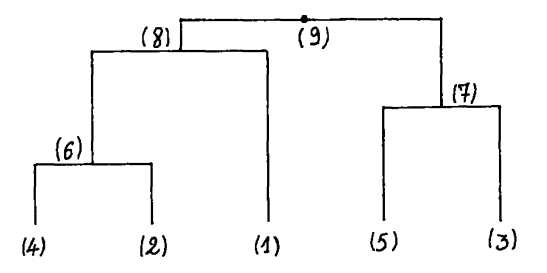

Figure 1 : Un exemple de classification hiérarchique binaire.

 $I = \{1, 2, 3, 4, 5\}$  : ensemble des éléments sur lesquels est édifiée la classi fication.

 $N = \{6,7,8,9\}$  : ensemble des noeuds, ou classes que l'on a construites ; ce sont :

 $6 = \{4,2\}$ ;  $7 = \{5,3\}$ ;  $8 = \{4,2,1\}$ ;  $9 = I = \{1,2,3,4,5\}$ 

Le numérotage des noeuds s'effectue dans l'ordre où le programme les a construit : c'est pourquoi sur notre figure le numéro croît avec la hauteur du noeud.

Aîné et Benjamin : chaque noeud n est formé par réunion de deux classes prééxistantes (classe, ou élément isolé) : conventionnellement le programme  $\tilde{\epsilon}$ tiquette l'une de ces classes aîné, A(n) et l'autre benjamin B(n) : n=A(n)uB(n); le choix de celui qu'on appelle aîné étant indifférent ; sur la figure on pourra prendre l'aîné à gauche :

 $A(9) = 8$ ;  $A(8) = 6$ ;  $A(7) = 5$ ;  $A(6) = 4$ ;  $B(9) = 7$ ;  $B(8) = 1$ ;  $B(7) = 3$ ;  $B(6) = 2$ 

Supposons maintenant que l'ensemble I est dans un espace euclidien E ; notons ||i-i'||<sup>2</sup> le carré de la distance euclidienne entre deux éléments i et i ' de I. Supposons de plus donné un système  $f_T = \{f_i | i \in I\}$  de masses positives. Le centre de gravité g du système s'écrit (en identifiant i au point, ou vecteur correspondant de E) :

$$
g(I) = g = \Sigma\{f, i | i \in I\}
$$

et l'inertie totale, ou moment centré d'ordre 2 de I est donné par :

 $M_2(I) = \Sigma\{f_i \mid |i-g||^2 | i \in I\}$ 

Plus généralement, si q est une partie de I on pourra noter  $f_{q}$  sa masse totale,g(q) ou simplement q son centre de gravité, et  $M_2(q)$  son moment centré d'ordre 2 :

$$
f_q = \Sigma\{f_i | i \in q\} ; q = \Sigma\{(f_i / f_q) i | i \in q\} ;
$$
  

$$
M_2(q) = \Sigma\{f_i |i - q\|^2 | i \in q\} .
$$

Ceci posé à chaque noeud d'une classification hiérarchique, on peut associer la différence :

$$
\begin{aligned} \mathsf{v}(n) &= \mathsf{M}_2(n) - (\mathsf{M}_2(\mathsf{A}(n)) + \mathsf{M}_2(\mathsf{B}(n))) \\ &= \left( \left( \mathbf{f}_{\mathsf{A}(n)} \times \mathbf{f}_{\mathsf{B}(n)} \right) / \mathbf{f}_n \right) \|\mathsf{A}(n) - \mathsf{B}(n)\|^{2} \quad ; \end{aligned}
$$

en bref, l'inertie totale de la classe n peut suivant les principes de Huyghens être décomposée en trois termes qui sont M2(A(n)), M2(B(n)) (inertie des deux classes A(n) et B(n) dont n est la réunion) et v(n) (terme proportionnel au carré de la distance entre aîné et benjamin du noeud n).

Dans la méthode d'agrégation suivant la variance (dite encore de maximisation du moment centré d'ordre 2 d'une partition) c'est justement v(n) (noté encore d(n)) qui est le niveau, ou hauteur à laquelle se place le noeud n dans la hiérarchie. Mais il est clair que le calcul de v(n) peut se faire quelle que soit la méthode utilisée pour construire la hiérarchie de classes.

Maintenant les  $v(n)$  fournissent une décomposition de l'inertie totale du Nuage  $M_2(I) = \Sigma\{v(n) | n \in \mathbb{N}\}\$  (en effet en bref;  $M_2(I) = v(I) + M_2(A(I)) +$  $M_2(B(I))$  ;  $M_2(A(I))$  peut lui-même être décomposé en descendant l'arbre en  $v(A(I)) + M_2(A(A(I))) + M_2(B(A(I)))$ ; etc...). Donc reprenant la terminologie introduite par l'analyse des correspondances on note :

 $v(n)$  : contribution absolue du noeud à l'inertie totale  $M_2(I)$ ;

 $\tau(n) = v(n)/M_2(I)$  : contribution relative du noeud n à l'inertie totale

Tout ce qui est requis pour ces calculs est que I soit un nuage, un ensemble de points muni de masses dans un espace euclidien. C'est en particulier le cas quand la classification sur I est effectuée d'après la donnée d'un ta-<br>bleau de correspondance k<sub>r.I</sub> : chaque élément i est identifié à son profil f<sup>i</sup>, muni de la masse  $f_i$ ; une classe q a de même une masse  $f_q$  et un profil  $f_j^q$  qui n'est autre que le centre de gravité des profils de ses points :

$$
f_q = \Sigma\{f_i \mid i \in q\} \ ; \ f_{qj} = \Sigma\{f_{ij} \mid i \in q\} \ ; \ f_j^d = f_{qj}/f_q \ ;
$$
  

$$
f_j^q = \Sigma\{f_j^q \mid j \in J\} = \Sigma\{f_i \mid f_j^j \mid i \in I\}/f_q \ ;
$$

Evidemment, la formule de distance euclidienne utilisée est la distance du  $\chi^2$ de centre  $f_{\tau}$ . **a** 

#### 3. Contributions mutuelles des facteurs et des noeuds

Soit I un ensemble d'éléments décrits d'après un tableau de correspondance  $\mathrm{k}_{\mathrm{IJ}}$  ; I est identifié au nuage  $\mathrm{N}_\mathrm{J}$ (T) des profils  $\mathrm{f}^\mathrm{i}_\mathrm{J}$   $\epsilon$   $\mathrm{R}_\mathrm{J}$  . Une classe  $\mathrm{q}$ ou partie de I a de même une masse  $f_q$  et un profil  $f_j^q$ . Par l'analyse factorielle, l'espace R, est muni d'un système d'axes adapté au Nuage N<sub>T</sub>(I) ; sur ces axes, on peut placer la classe q ; on peut dire que  $f_{\text{I}}^{\text{q}}$  est un élément supplémentaire adjoint à l'ensemble I ; et plus précisément, comme q est un barycentre des points i, on a :

 $F_{\alpha}(q) = \sum \{f_i \ F_{\alpha}(i)/f_{\alpha} | i \in q\}$ 

(Il faut prendre garde que q a une masse  $f_q$  ; mais en le plaçant comme élément supplémentaire, on ne fait pas cas de cette masse ; en ce sens que les axes ont été déterminés sans le point q).

Un premier calcul de contribution très simple, et déjà utile est celui des contributions relatives des facteurs aux classes, qu'on préférera appeler<br>Cos<sup>2</sup> (cosinus carré), pour éviter toute confusion (cf. infra : v(n;α)/v(n)) ;

$$
(\mathrm{F}_{\alpha}^{\phantom{\dagger}}(q)/\rho(q))^2 = \mathtt{Cos}^2 \text{ de l'angle formé par le rayon vecteur du noeud n}
$$

avec 1'axe a.

On voit ainsi non seulement où est une classe sur les axes (valeurs de  $F_{\alpha}(q)$ ), mais encore la part relative de chaque axe ou facteur dans l'explication de l'écart entre le profil  $f^q_A$  de cette classe et celui  $f_A$  du centre de gravité du nuage  $N_{\tau}(I)$ .

Mais il y a plus ; chaque terme  $v(n)$  associé à un noeud dans l'inertie totale ou trace, peut lui-même être fractionné suivant les axes factoriels; on a en effet :

$$
\begin{aligned} \mathsf{v}(n) &= \left( \mathbf{f}_{An} \cdot \mathbf{f}_{Bn} / \mathbf{f}_{n} \right) || \mathbf{f}_{J}^{An} - \mathbf{f}_{J}^{Bn} ||^{2} \\ &= \left( \mathbf{f}_{An} \cdot \mathbf{f}_{Bn} / \mathbf{f}_{n} \right) \Sigma \left( \left( \mathbf{F}_{\alpha} (\mathbf{A}_{n}) - \mathbf{F}_{\alpha} (\mathbf{B}_{n}) \right)^{2} \mid \alpha \in \mathbb{A} \right) \end{aligned}
$$

où on a noté en bref An et Bn pour A(n) et B(n) ; on posera donc :  $ν(n;α) = (f_{An} \cdot f_{Bn}/f_n)$   $(F_{α}(A_n) - F_{α}(B_n))^2$ . Ce terme  $ν(n;α)$  peut être appelé contribution absolue mutuelle du noeud n et du facteur  $\alpha$  car il intervient dans la décomposition de v(n), de  $\lambda_{\alpha}$  et de l'inertie totale ou trace; on a

 $\nu(n) = \Sigma\{\nu(n;\alpha) \mid \alpha \in A\}$ ;  $v_{\alpha} = \Sigma\{v(n;\alpha) \mid n \in \mathbb{N}\}$ ;  $M_2(I)$  = trace =  $\Sigma\{v(n;\alpha) \mid n \in \mathbb{N}, \alpha \in \mathbb{A}\}\;;$ 

(la décompostion pour  $\lambda_{\alpha}$  résulte de ce que  $\lambda_{\alpha}$  n'est autre que l'analogue du moment d'ordre 2, M<sub>2</sub> (I), mais pour le nuage projeté sur l'axe  $\alpha$ ).

On reprendra donc les termes de contributions absolues et relatives :

 $v(n; \alpha)$  : Contribution absolue mutuelle de n et  $\alpha$ Contribution absolue de la paire  $(n,a)$  à la trace Contribution absolue du noeud n à l'axe a Contribution absolue de l'axe  $\alpha$  au noeud n

(toutes ces expressions peuvent être justifiées selon le total dont  $v(n; \alpha)$  est considéré comme un membre ; le plus simple est de parler toujours de contribution absolue mutuelle).

 $v(n;\alpha)/v_{\alpha}$  = contribution relative du noeud n à l'axe  $\alpha$ 

v(n;a)/v(n) = contribution relative de l'axe a au noeud n qu'on se gar-<br>dera de confondre avec (F<sub>a</sub>(n)/p(n))<sup>2</sup> = Cos<sup>2</sup> de l'angle du rayon vecteur de la classe n avec l'axe a (cf supra).

Si  $v(n;\alpha)/v(n)$  est proche de 1 c'est que la séparation entre classes A et B (aîné et benjamin dont n est la réunion) se fait presque exclusivement dans la direction de l'axe  $\alpha$ .

Si  $v(n;\alpha)/\lambda_n \neq 1$ ; c'est que sur l'axe  $\alpha$  la dispersion du nuage est due quasi exclusivement aux points de la classe n ; donc :

 $1^{\circ}$ ) Si n n'est pas I tout entier,  $F_{\alpha}(I-n)$  est concentré à l'origine.

 $2^{o}$ )  $F_{\alpha}(A_{n})$  et  $F_{\alpha}(B_{n})$  sont concentrés en des pôles opposés de l'axe.

De telles relations apparaissent en effet communément sur les graphiques entre les premiers facteurs et les noeuds les plus hauts ; il est curieux de constater que la consultation des contributions relatives permettent parfois d'en découvrir assez bas dans la hiérarchie. En général, on gagnera à faire figurer au moins comme éléments supplémentaires sur les plans factoriels les noeuds supérieurs de la hiérarchie, en reliant par une flèche chaque noeud à ses successeurs immédiats  $A_n$  et  $B_n$  : à l'origine est le sommet I, relié par deux flèches opposées à  $A_I$  et  $B_I$  ; et de même pour chaque noeud n les flèches  $nA_n$  et  $\overline{nB_n}$  s'opposent car n est barycentre de  $A_n$  et  $B_n$ .

Il serait intéressant d'étudier la structure du tableau  $v(n; \alpha)$ ; on peut montrer que v(I) (niveau du noeud le plus haut, qui n'est autre que I tout entier) est inférieur (ou au plus égal) à la plus forte valeur propre  $\lambda_1$  (car autrement le nuage projeté sur l'axe joignant les centres des classes A(l) et B(I) aurait encore une inertie  $\geq$  v(I) donc  $\geq$   $\lambda_1$ , ce qui est absurde ! ; le prepier axe étant celui sur lequel l'inertie du nuage projeté est la plus forte). N'existe-t-il pas des relations analogues, mais plus complexes entre noeuds et facteurs suivants ?

Remanque 1 : La double décomposition de l'inertie considérée ici, vaut en général quand le nuage I, muni d'une hiérarchie binaire , est dans un espace euclidien E, lui-même muni d'un système d'axes orthonormés (qu'il s'agisse ou non des axes factoriels issus d'une analyse des correspondances).

Remanque 2 : Dans le cas d'un tableau de correspondance il peut être également utile de décomposer le vecteur ( $\rm f^{\rm A_{\rm R}}_{\rm T}$  -  $\rm f^{\rm B_{\rm R}}_{\rm T}$ ) joignant l'aîné et le benjamin du noeud n, suivant les axes mêmes de  $R_{T}$ ; puisque

$$
|| f_{J}^{A_{n}} - f_{J}^{B_{n}} ||^{2} = \Sigma \left| \left( f_{j}^{A_{n}} - f_{j}^{B_{n}} \right)^{2} / f_{j} | j \in J \right|
$$

il est naturel, par exemple d'appeler le quotient

$$
\left(r_j^{A_n} - r_j^{B_n}\right)^2 / \left(r_j || r_j^{A_n} - r_j^{B_n}||\right)^2
$$

contribution relative de l'élément j au noeud n (i.e. à l'écart entre ses successeurs  $A(n)$  et  $B(n)$ ).

#### 84 *M. JAMBU*

Il est possible de calculer ces contributions à l'aide du programme donné ci-dessous ; il suffit d'introduire en guise de tableaux de coordonnées des points, non le tableau des facteurs mais le tableau des qui sont  $f_i^i$  (f<sub>i</sub>)<sup>- $\frac{1}{2}$ </sup> aussi des coordonnées orthonormées pour le nuage I.

#### 4. Les accès au programme de calcul des contributions

4.1. Entrées : Elles sont relatives à un ensemble J dont les éléments sont appelés "variables" et le cardinal est noté CARDJ. L'ensemble des variables est muni d'un système de masses (dont le total est supposé 1) ; d'une classification hiérarchique binaire ; d'un système de coordonnées dans un espace euclidien. Il est naturel de penser que le critère de classification hiérarchique ait été l'agrégation suivant la variance d'une partition avec pour distance la distance  $\chi^2$  ; et que les coordonnées euclidiennes ne sont autres que les facteurs (ou seulement les premiers facteurs) issus d'une analyse des correspondances ; mais cela n'est pas indispensable pour le bon déroulement du programme. On entrera donc :

 ${NOM (J) | J = 1, CARDJ}$  : les noms ou sigles abréviatifs des variables. {PRJ (J) | J = 1, CARDJ} : les poids ou probabilités notés f<sub>;</sub> dans le texte mathématique

 ${A(N), B(N) \mid N = LCARD, KCRRD}$ ; les noeuds de la hiérarchie étant (cf § 2) numérotés à partir du bas, de CARDJ+1=LCARD, à 2\*CARDJ-1=KCARD, on désigne comme à l'ordinaire par A(N) et B(N) , les numéros de l'aîné et du benjamin ; {FACJ(A,J) | A = 1, CARFAC ; J = 1, CARDJ} ; les coordonnées des variables dans l'espace euclidien ; si ces coordonnées sont les CARFAC premiers facteurs issus d'une analyse de correspondance on a FACJ(A,J) =  $G_A(J)$  mais répétons-le,

cela n'est pas indispensable ; en revanche les calculs effectués perdent leur sens si le centre de gravité n'est pas à l'origine (i.e. les FACJ(A,.) doivent avoir moyenne nulle).

#### *4.2. LQA tabtzaux cAZZà pan,* le. *[pn.oqn.ammz.](http://pn.oqn.ammz) Cz bovit* :

{LAM(A) I A = 1, CARFAC} ; les variances des coordonnées ; celles-ci sont recalculées sous l'hypothèse que les coordonnées ont moyenne nulle et que la somme des masses PRJ(J) est 1 ; évidemment, pour des facteurs ces variances ne sont autres que les valeurs propres.

{PRJ(N) | N = LCARD, KCARD} : les poids des noeuds, calculés en remontant la hiérarchie, comme des poids de l'aîné et du benjamin.

 ${[FACJ(A,N) | A = 1, CARTAC ; N = LCARD, KCARD} : les valeurs des facteurs$ pour les noeuds de la hiérarchie ; ces valeurs sont calculées suivant la formule :

 $FACJ(A,N) = (PRJ(A(N)) * FACJ(A,A(N)) +$ 

 $PRI(B(N)) * FACJ(A,B(N))/PRI(N)$ ; comme pour le calcul des PRJ(N), on doit remonter la hiérarchie afin que les valeurs relatives à A(N) et B(N) soient déjà connues quand on aborde le noeud N.

 ${FAI(A,N) | A = 1, CARTAC ; N = LCRRD, KCARD}$  : les contributions mutuelles calculées suivant la formule du §3 :

 $FAI(A,N) = (FACJ(A,A(N)) - FACJ(A,B(N)))^2 * QJ(N)$ , où  $QJ(N)$  désigne le coefficient  $(f_{An}, f_{Rn})/f_{n}$ , i.e. :

 $QJ(N) = PRJ(A(N)) * PRJ(B(N))/PRJ(N)$ , (le tableau des  $QJ(N)$  étant lui-même gardé en mémoire).

 ${D(N) \mid N = LCARD, KCARD}$  : ce sont les niveaux  $v(n)$  des noeuds ; si la hiérarchie a été édifiée avec pour critère l'agrégation suivant la variance d'une partition, ces niveaux v sont les indices calculés en construisant les classes ; mais ici les  $v(n)$  sont recalculés suivant la formule :

 $D(N) = \Sigma\{FAI(A,N) | A = 1, CARTAC\}$ , et c'est pourquoi le programme peut être utilisé quel que soit le critère d'agrégation pris en C.A.H.

#### *4.3. Les sorties:*

Ce sont les coordonnées FACJ des variables et des noeuds dans l'espace factoriel (espace euclidien de dimension CARFAC) ; et quatre tableaux de contributions définis au § 3.

. Cosinus carrés des angles des rayons des classes avec les axes ; (le programme omet ce calcul si le noeud est trop proche du centre de gravité).

- . Contributions absolues mutuelles des noeuds et des facteurs.
- . Contributions relatives des noeuds aux facteurs.

. Contributions relatives des facteurs aux noeuds de plus en marge aux tableaux de contributions, sont donnés les poids et les niveaux des noeuds  $(PRJ(N)$  et  $D(N)$ ).

Nous donnons ici un listage du programme, puis les sorties correspondant à un tableau 28 x 10 relatif à l'état du commerce extérieur de la France en 1832. Sur cet exemple très simple, dont l'analyse est commentée dans le présent cahier, le lecteur pourra s'assurer qu'il a bien suivi le déroulement de l'algorithme ; et s'initier à l'emploi des calculs de contribution dans l'interprétation conjointe des facteurs et des classes.

Pour un autre exemple de calcul de contributions mutuelles entre noeuds et facteurs, voir dans ce cahier l'Analyse de Données sur l'Art Préhistorique ; notamment la figure 9.

Outre le traité sur l'Analyse des Données, partout cité dans ces cahiers, rappelons quelques travaux relatifs aux méthodes et programmes utilisés ici :

- M. Jambu Techniques de classification appliquées à des données de sciences humaines. Thèse de 3ème cycle - 1972 - L.S.M.
	- Programme de construction de classification ascendante hiérarchique  $(C.A.H.)$  - Publications du Laboratoire de Statistique - Université Pierre et Marie Curie (Paris VI) - 1974.
	- Quelques calculs utiles à l'interprétation simultanée d'une classification ascendante hiérarchique et d'une analyse de correspondances - Publications du Laboratoire de Statistique - Université Pierre et Marie Curie (Paris VI) - 1974.
- N. Tabet [BEN. TAB. 75] Programme d'analyse des correspondances Publications du Laboratoire de Statistique - Université Pierre et Marie Curie (Paris VI) - 1975. Une seconde version du programme figure dans la 2ème édition du traité sur l'Analyse des Données<br>(T.II.D. n<sup>os</sup> 1, 2, 3).

#### M. Sadaka - Comparaison des classes hiérarchiques aux axes factoriels - Thèse 3ème cycle - Université Pierre et Marie Curie (Paris VI) - $1974 - L.S.M.$

Les lecteurs désireux d'utiliser ce programme, peuvent acquérir un jeu de cartes perforées en s'adressant à l'A.D.D.A.D. (Association pour le Développement et la Diffusion de l'Analyse des Données), Laboratoire de Statistique, 2ème étage - Tour 45-55. Bureau 10 ; Université Pierre et Marie Curie ; 4, Place Jussieu 75005 - Paris.

#### 6. Listage du Programme

C<br>C<br>C

 $\blacksquare$ PROGRAMME DE CALCULS DES AIDES A L INTERPRETATION DES CLASSES.<br>D UNE HIERARCHIE DE PARTIES PAR RAPPORT AUX AXES D UNE I<br>ANALYSE DE CORRESPONDANCE (JAMBU 74 LSM PARIS 6) j.  $\blacksquare$  $\mathbf{I}$ LES CLASSES DE LA HIERARCHIE ONT ETE CONSTRUITES PAR LE PROGRAMME<br>(CaAaHa) (CFa BIBLIOGRAPHIE) CARD J-NORRE DES ELEMENTS DE L'ESPACE EN CONFINIERA<br>CARPAC-DIMENSION DE L'ESPACE FACTORIEL<br>KCARD-22/CARDJ-1-ALLAN DES NONS DES 'VARIABLES'<br>A(KCARD) -TABLEAU DES AINES DES CLASSES<br>A(KCARD) -TABLEAU DES AINES DES CLASSES<br>LAM DIMENSION A PREVOIR POUR L'EXECUTION DU PROGRAMME 8\*CARDJ+2\*CARFAC+3\*CARFAC\*CARDJ-4 CARTES A CHANGER POUR L'EXECUTION DU PROGRAMME INTEGER FMT(20), GMT(20) THENSION NON(28),TRI(10)<br>INTEGER A(55),B(55)<br>REAL FACJ(550),PRJ(55),PRI(10),D(55),FAI(280) QJ(55), LAM(10) **REAL** 机械板板板板板板 INTEGER CARDJ, CARFAC NEEX(I.J.M. COMPOSTANT ACTES<br>READ 1.CARDJ.CARFAC<br>1 FORMAT(2014) READ2 FMT 2 FORMAT(20A4) CARD=CARDJ+1 KCARD=2\*CARDJ-1 KJFAC=KCARD\*CARFAC NUFAC=RUARD#UARFAC<br>
I JFAC=CARFAC\*(CARDJ-1)<br>
DO 40 J=LCARD /KCARD READ FMT.A(J), B(J) DO 50 J=1,CARDJ<br>READ GMT,NOM(J),PRJ(J),(PRI(K),K=1,CARFAC)<br>DO 51 K=1,CARFAC<br>DO 51 K=1,CARFAC IDEB=CARFAC\*(J-1) 51 FACJ(IDEB+K)=PRI(K)<br>50 CONTINUE END

#### 14. JAMBU

SUBROUTINE CONTRI (CARDJ,CARFAC,KCARD,KJFAC,JAFAC,FAC,JeAL,PRI,PRJ

1.LAM.A.B.NOM.FAI.D.TRI) C ē nnnnnn .<br>I SOUS PROGRAMME DE CALCUL DES CONTRIBUTIONS MUTUELLES ENTRÉ<br>I CLASSES D'UNE CLASSIFICATION HIERARCHIQUE ET LES AXES DE L'ANALYSE DE CORRESPONDANCE ă. INTEGER CARDJ, CARFAC INTEGEN CARDJJCARFAC<br>INTEGER A(KCARD), B(KCARD), PRI(CARFAC)<br>REAL FACJ(KJFAC), PRJ(KCARD), LAN(CARFAC), QJ(KCARD)<br>REAL FACJ(KJFAC), PRJ(KCARD), LAN(CARFAC), QJ(KCARD)<br>KLEX(I, J, M)=(I-1) WM+J<br>LOARD=CARDJ+1<br>LOARD=CARDJ+1 MMCARD=CARDJ-1<br>MMCARD=CARDJ-1<br>T6 FORMAT(/) TE FORMAT(/)<br>
2 LAMIK)=0<br>
2 LAMIK)=0<br>
PRINT 152<br>
152 FORMAT(1X'TABLEAU DES VALEURS PROPRES \*100'/)<br>
DO 5 J=1,CARPJ<br>
DO 5 K=1,CARPAC<br>
10 5 K=1,CARPAC<br>
1.AMIK)+FACJ(IJ)\*FACJ(IJ)\*PRJ(J) IJ=KLEX(J.K.CARFAC)<br>5 LAM(K)= LAM(K)+FACJ(IJ)\*FACJ(IJ)\*PRJ(J)<br>DO 6 K=1.CARFAC<br>6 PRINT 760 \*LAM(K)<br>PRINT 750<br>PRINT 751.(K.K=1.CARFAC)<br>20 PRINT 752 40(XX 10)(X) 151 FORMAT(1X,10(4X,12)//)<br>PRINT 150 (PRI(K),K=1,CARFAC)<br>150 FORMAT(1X,10(1X,15)) DO 3 J=LCARD, KCARD<br>DO 3 J=LCARD, KCARD<br>IA=A(J)  $IB = B(J)$ PRJ(J)=PRJ(IA)+PRJ(IB)<br>DD 3 K=1, CARFAC<br>IJ=KLEX(J, K, CARFAC) IJA=KLEX(IA,K,CARFAC)  $\mathbf{a}$ FACU(IU)=(PRU(IA)\*FACU(IUA)+PRU(IB)\*FACU(IUB))/PRU(U)<br>INT 75 PRINT 75<br>PRINT 207 PRINT 207<br>207 FORMAT(1X,'TABLEAU DES COORDONNEES DES VARIABLES '/3X,'DANS L ESPA<br>1CE FACTORIEL\*100'//)<br>300 FORMAT(1SX,'AXES FACTORIELS')<br>300 FORMAT(1SX,'AXES FACTORIELS')<br>PRINT 13,(I,I=1,CARFAC)<br>PRINT 15, 2002. PHINT TO<br>
DO 20 J=1,CARDJ<br>
DO 21 K=1,CARFAC<br>
IJ=KLEX(J,K,CARFAC)<br>
21 PRINT T20,NOM(J),(PRI(K),K=1,CARFAC)<br>
20 PRINT T20,NOM(J),(PRI(K),K=1,CARFAC) 75 PRINT PRINT 76<br>180 FORMAT(1X,4X,10(3X,12,1X)//)<br>DO 30 J=LCARD, KCARD<br>DO 31 K=1,6ARPAC IJ=KLEX(J,K,CARFAC)<br>31 PRI(K)=100 \*FACJ(IJ)<br>30 PRINT \_12 ,J,(PRI(K),K=1,CARFAC) 30 PRINT 1 PRINT 209 PHINT 209<br>
TORMAT(1X,'TABLEAU DES COS CARRES DES ANGLES'/3X,'DES RAYONS DES<br>
1CLASSES AVEC LES AXES\*100'//)<br>
PRINT 300<br>
PRINT 181,(I,I=1,CARFAC)<br>
PRINT 181,(I,I=1,CARFAC)<br>
PRINT 181,(I,I=1,CARFAC) 181 FORMAT(1X,4X,' R02',10(3X,12,1X)//)

88

```
DO 40 J=LCARD, MCARD
       ROZ = 0DO 41 K=1, CARFAC
        IJ=KLEX(J,K,CARFAC)
 TRI(K)=FACJ(IJ)*FACJ(IJ)<br>41 RO2=RO2+TRI(K)
       EPS=0.00001
IF(RD2-EPS) 400,400,401<br>400 DD 402 K=1,CARFAC<br>402 PRI(K)=0
402 FOL 43<br>401 DD 42 K=1,CARFAC<br>42 PRI(K)=100*TRI(K)/R02
40 PRINT 160,J,IRO2<br>160 FORMAT(1X,'N',I3,10(1X,I5))<br>160 FORMAT(1X,'N',I3,10(1X,I5))<br>00 4 Jelcard,KCARD<br>1A=A(J)<br>18=P'''
       IQ=J-CARDJ
       QU(U)=PRU(IA)*PRU(IB)/PRU(U)
       DO 4 K=1, CARFAC
       IJQ=KLEX(IQ,K,CARFAC)
    4 D(J)=D(J)+FAI(IJQ)<br>FAI(IJQ)=QJ(J)*(FACJ(IJA)-FACJ(IJB))**2<br>FAI(IJQ)=QJ(J)*(FACJ(IJA)-FACJ(IJB))**2
  4 D(J)=D(J)++AI(IJG)<br>PRINT 15<br>PRINT 15<br>TORMAT (SX,'TABLEAU DES CONTRIBUTIONS ABSOLUES MUTUELLES * 1000'/)<br>35 FORMAT(1H1)<br>PRINT 301<br>PRINT 301
301 FORMAT(26X, 'AXES FACTORIELS'/)
         PRINT 130.(I.I=1.CAREAC)
       PRINT
130 FORMAT(1X,4X,3X,'PRJ',2X,'NIVEAU',10(1X,12,3X))<br>DO 10 J=1,MMCARD
       10=CARDJ+J
       QJ(IQ)=1000*QJ(IQ)
       0 (IQ)=1000*D (IQ)<br>DD 11 K=1,CARFAC<br>IJ=KLEX(J,K,CARFAC)
  11 PRI(K)=<br>[DIQ=D(IQ)
                            FAI(IJ)*1000
        IGGJ-GJ(IG)
10<br>
10 PRINT 12 .10.100J .1DIQ .(PRI(K),K=1.CARFAC)<br>
120 FORMAT(1X.A4.10(1X.I5))<br>
12 FORMAT(1X.'N'.I3.10(1X.I5))<br>
13 FORMAT(/1X.4X.10(3X.I2.1X)/.')
  TREASURED PRINT TE<br>PRINT TS<br>TRINT TE<br>16 FORMAT(SX,'TABLEAU DES CONTRIBUTIONS RELATIVES'/BX,'DES NOEUDS AUX<br>1 FACTEURS#1000'//)<br>PRINT 301<br>PRINT 301
       PRINT 130, (1, 1=<br>PRINT 76<br>DD 100J=1, MMCARD
                    130, (1, I=1, CARFAC)
        IQ=CARDJ+J
       DO 111K=1.CARFAC<br>UJ-KLEX(J.K.CARFAC)
 111 PRI(K)=1000*FAI(IJ)/LAM(K)
        IDIG=D(IG)
        1007=01(10)
 100 PRINT 12,10.100, JDIQ ,(PRI(K),K=1,CARFAC)<br>PRINT 75<br>PRINT 17
   17 FORMATISX, TABLEAU DES CONTRIBUTIONS RELATIVES / /BX, 'DES FACTEURS
       1AUX NOEUDS*1000 ///)
       THE PRINT 301<br>PRINT 301 (1 J=1 CARFAC)<br>PRINT 75
        PRINT 76<br>DD 200J=1, MMCARD
        IQ=CARDJ+J
15 (D(10).LE.EPS) GO TO 200<br>DO 211K=1.CARFAC<br>LILEKLEX(J.K.CARFAC)<br>211.PRI(K)=(1000*FAI'.LJ).D(10))*1000
        100J=0J(.10).
        IDIQ=D(IQ)<br>PRINT 12 .IQ.IQQJ .IDIQ .(PRI(K).K=1.CARFAC)
        PRINT
 200 CONTINUE
        RETURN
        END
```
7. Listage des Résultats Obtenus

Par l'analyse de l'Etat du commerce extérieur de la France en 1832.

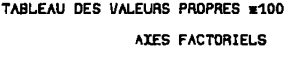

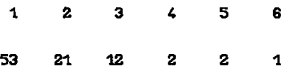

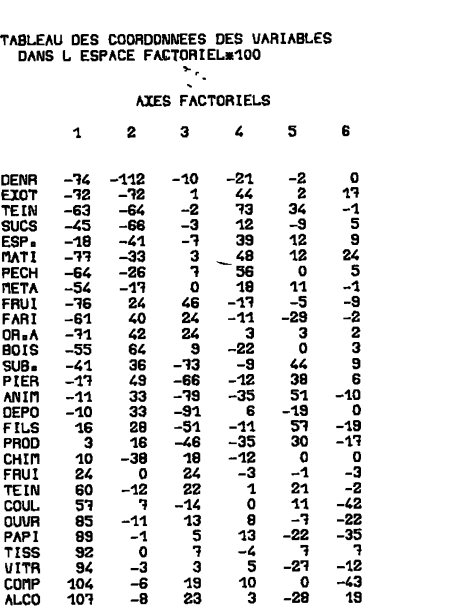

## TABLEAU DES COORDONNEES DES CLASSES<br>DANS L ESPACE FACTORIEL#100

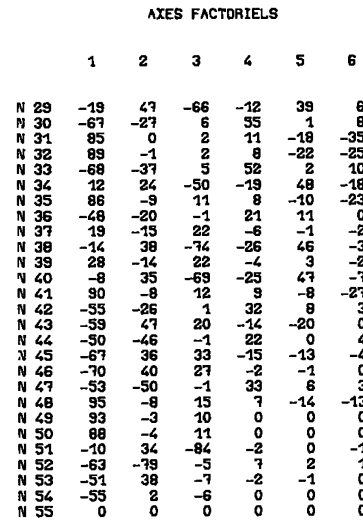

## **TABLEAU DES COS CARRES DES ANGLES<br>DES RATONS DES CLASSES AVEC LES AXES#100**

#### **AXES FACTORIELS**

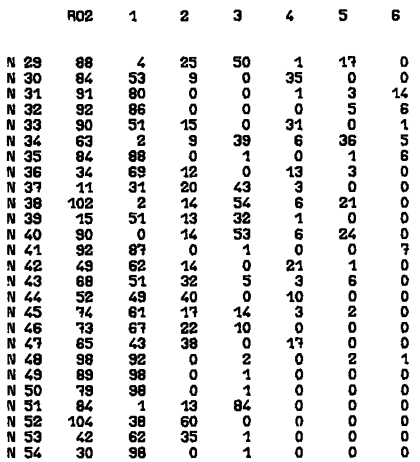

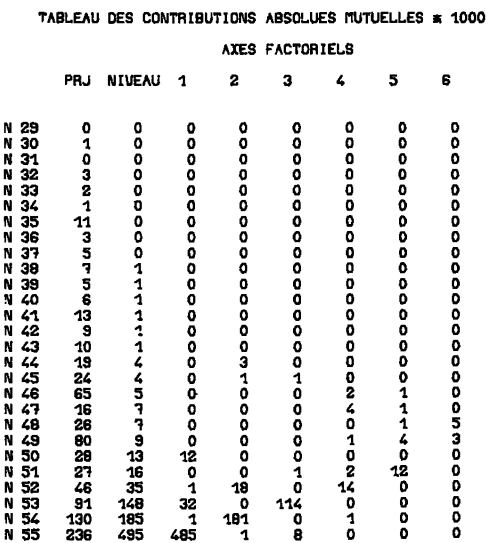

### **92** *M. JAMBU*

### **TABLEAU DES CONTRIBUTIONS RELATIVES DES NOEUDS AUX FACTEURSalOOO**

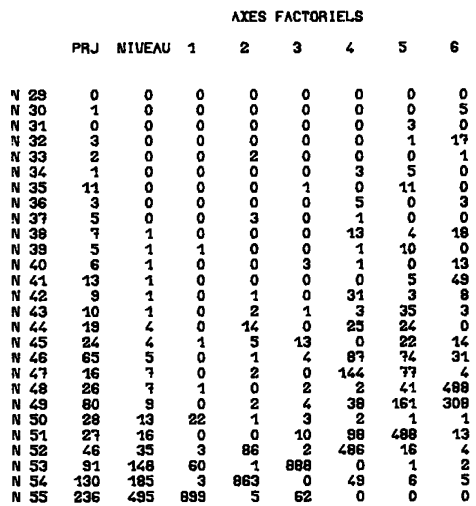

### **TABLEAU DES CONTRIBUTIONS RELATIVES DES FACTEURS AUX NOEUDSxlOOO**

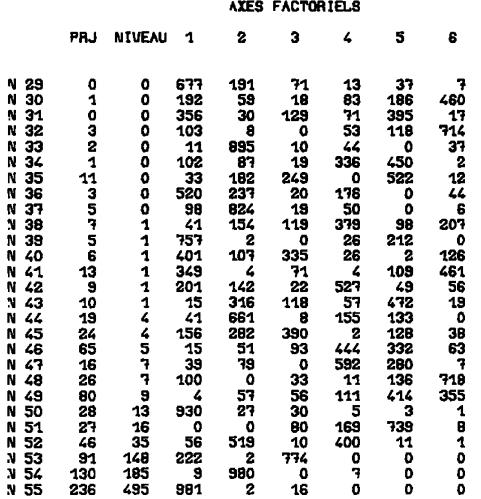